## **SIEMENS**

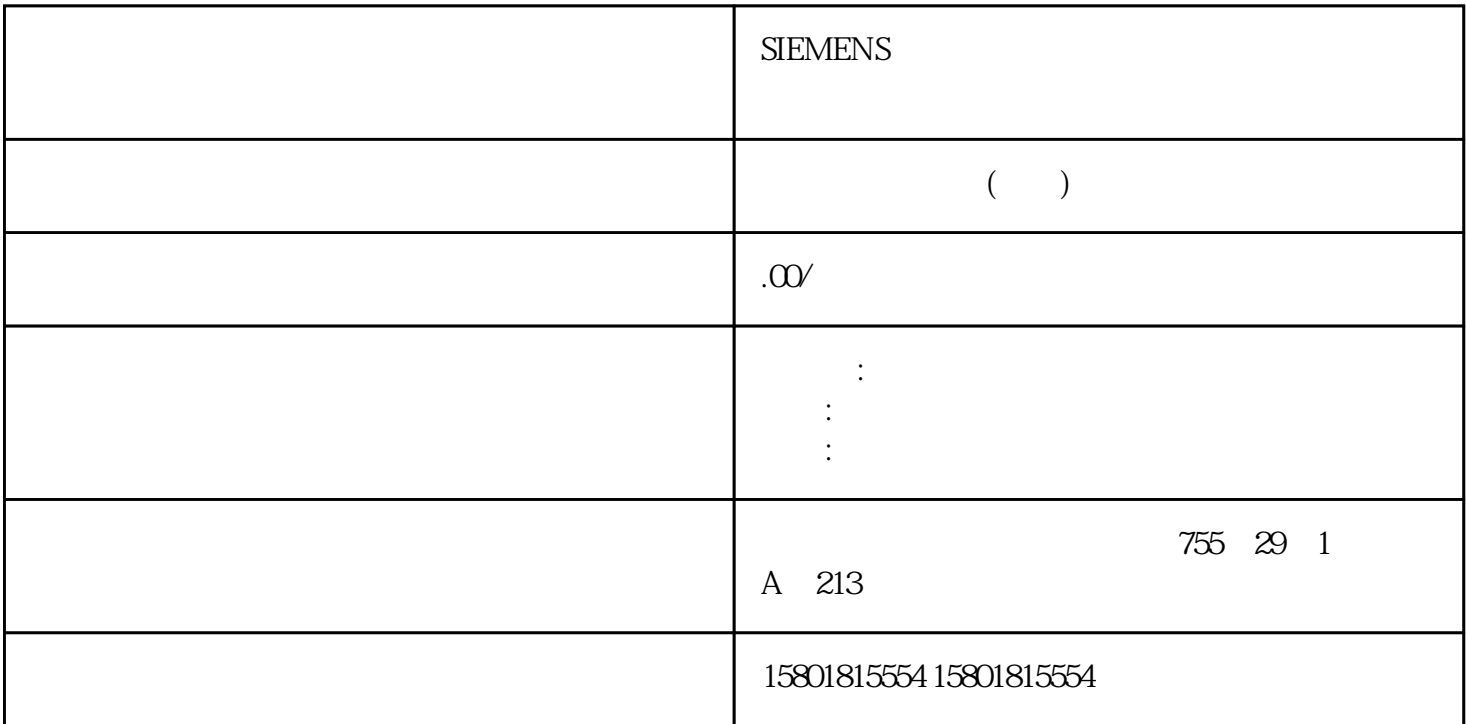

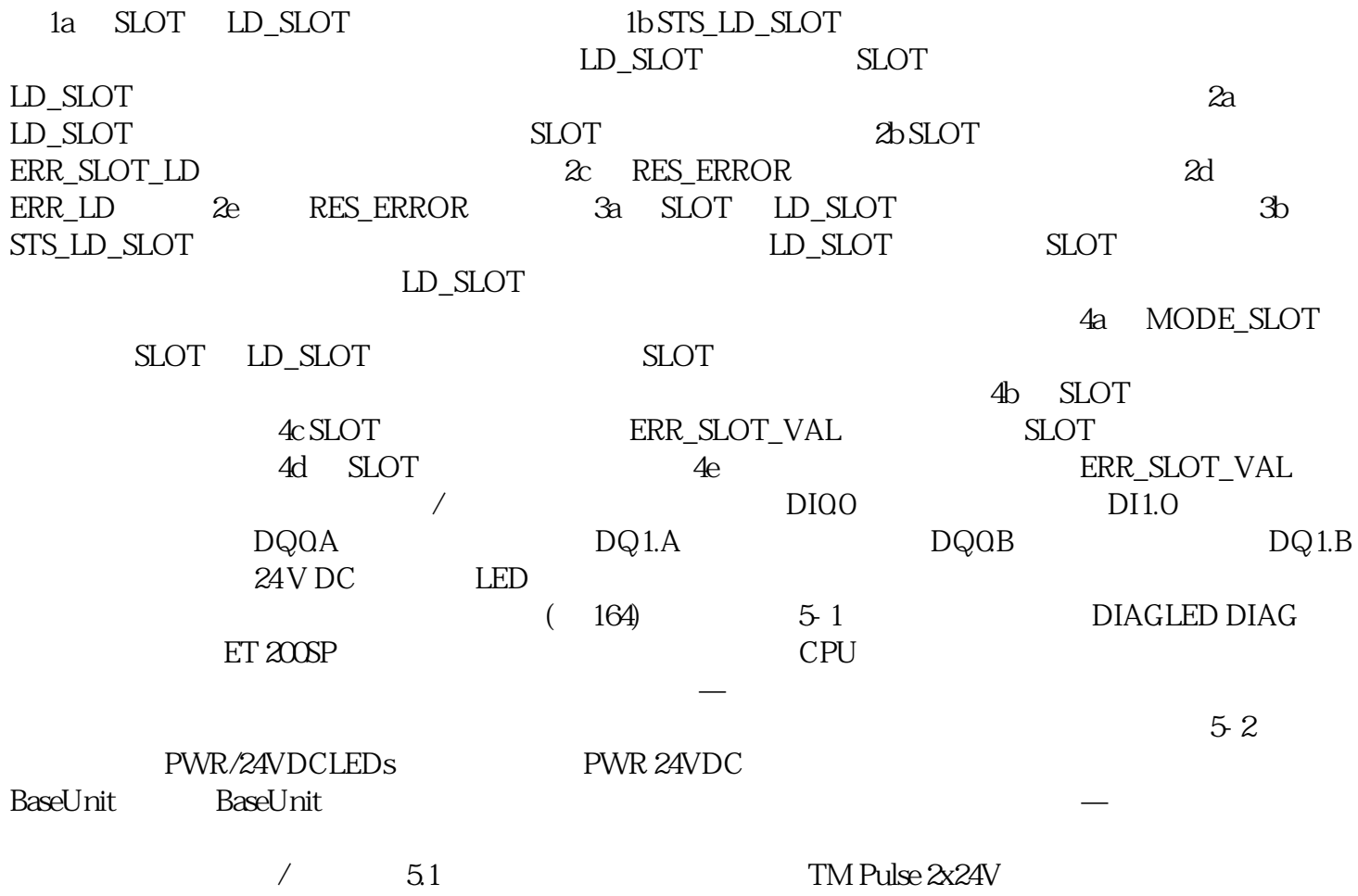

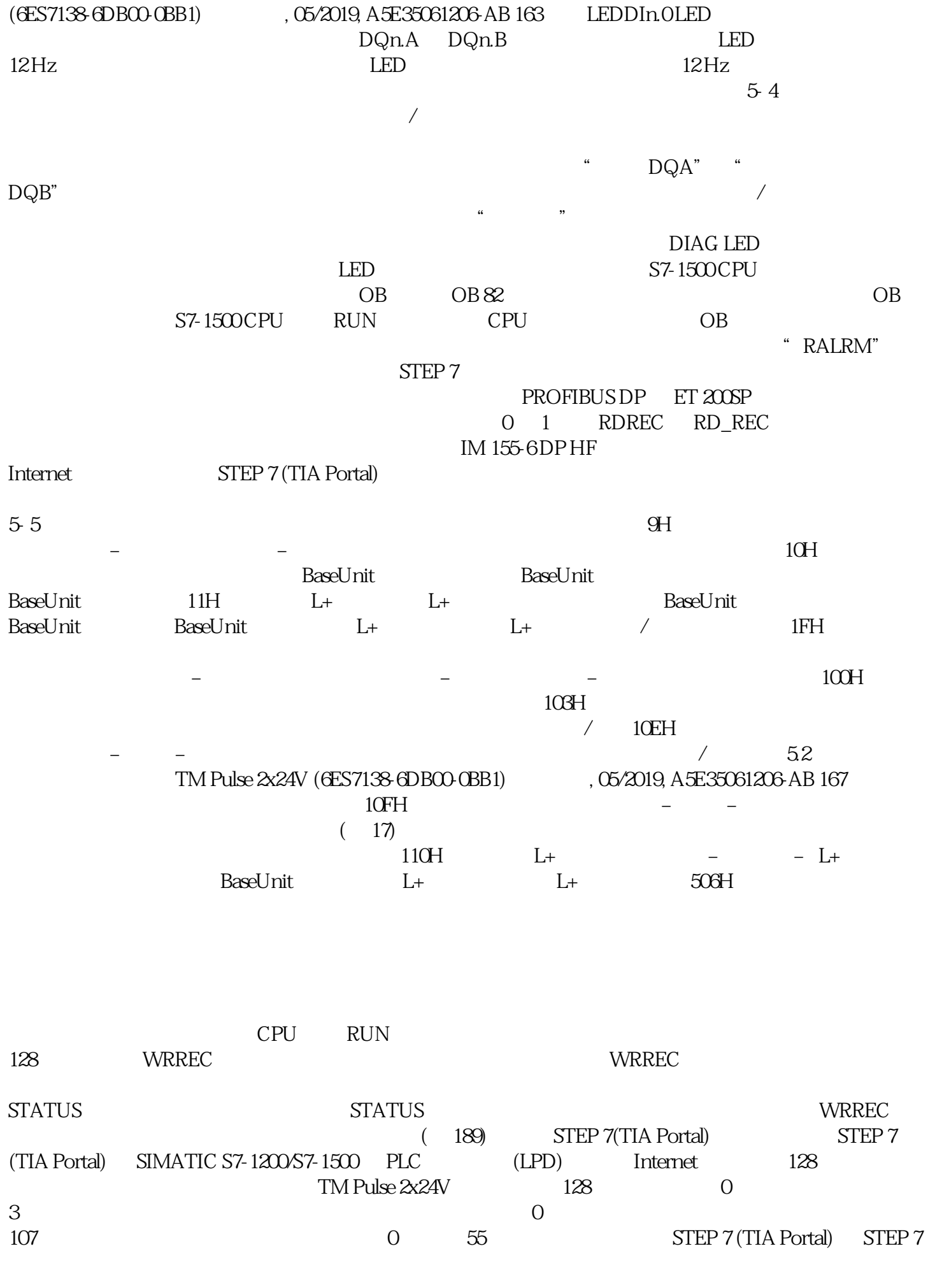

WRREC CPU RUN WRREC STATUS  $\mathbf{W}$ REC and  $\mathbf{W}$ REC and  $\mathbf{W}$ 9)写入操作模式的模块。结果是该模块拒绝所有参数数据记录。可通过评估 WRREC 指令的 STATUS STATUS 16#DF80E111 BYTE ARRAY[1..4] WRRECSTATUS DFH STATUS[1] PROFINET IO (IEC 61158-6)  $\text{80H STATUS}[2] \qquad \text{PROFINET IO (IEC 61158-6)} \qquad \qquad \text{E1H}$  $STATUS[3]$   $11H STATUS[4]$ the contract  $\mathbb{R}^n$  , the contract  $\mathbb{R}^n$  and  $\mathbb{R}^n$  are  $\mathbb{R}^n$  and  $\mathbb{R}^n$  and  $\mathbb{R}^n$  are  $\mathbb{R}^n$  and  $\mathbb{R}^n$  are  $\mathbb{R}^n$  and  $\mathbb{R}^n$  are  $\mathbb{R}^n$  and  $\mathbb{R}^n$  are  $\mathbb{R}^n$  and  $\$ 2x24V (6ES7138-6DB00-0BB1) 190 (05/2019, A5E35061206-AB错误代码下表显示了特定模块错误代码以及其对于参数数据记录 128 的含义。表格 A- 7 STATUS 0 1 2 3DF  $80 B0 00$  DF  $80 B1 01$  $\Delta$ DF 80 B2 00  $\Delta$  $DF 80 E001$  0  $DF 80 E002$  $1 \hspace{3.1em} \text{DF} \, 80 \text{E} 1 \, \text{O}$  $11$  "  $D$ F 80 E1 12 "  $C$  PU STOP  $DF 80E1 18$  DI0 DI1  $\bullet$  DI  $\bullet$  DI DI0 DI1  $\bullet$  DI  $DF 80E1 19"$  " $"$  "DIm 的功能和"在上升沿和下降沿" 将"门停止(边沿触发)"组态为 DIm 的功能和"在上升沿和下降沿"  $\lq$  " DIm "  $\sum_{i=1}^{n}$  "DIm " " " 仅将"门停止(边沿触发)"组态为 DIm 的功能和"在上升沿"或"在下降沿" 仅将"同步"组态为 DIm " " " " DF 80 E1 1A " " DF  $80E11B$  " " RECONOD DF 80 E1 1C  $\frac{1}{2}$  Become BEROF 80 B1 ID 值高于"最小脉冲持续时间"参数的上限 输入不超过 85000000D 的参数值。DF 80 E1 1E  $\mathcal{B}(\Omega)$  BET $\Omega$  BET $\Omega$  BET $\Omega$  $\ldots$   $\ldots$   $\ldots$   $\ldots$ 4000D。DF 80 E1 21 值低于"周期持续时间"参数的下限 不带高速输出:输入不低于 100D on the 10D and  $\Lambda.2$  TM Pulse 2x24V (GES7138-GDBOO-OBB1) (05/2019, A5E35061206-AB 191STATUS  $0 \t1 \t2 \t3$ DF 80 E1 22 PWM" \*\*\* \*\*\* DF 80 E1 23 \*\* PWM"  $(0.1 A)$ "  $(0.1 A)$ "  $(0.1 A)$ "DF 80 E1 24  $\frac{1}{25}$  PWM"  $\frac{1}{25}$  PWM"  $\frac{1}{25}$   $\frac{1}{25}$  $\lq$ " PWM"  $\lq$ "  $(0.1 \text{A})$ " " $\lq$ " (0.1 A)" " DF 80 E1 26 " / " DIn.0  $\degree$  DF 80 E1 27  $\degree$  $\langle 4 \times PWM \rangle$  $\langle 2 \text{ms} \rangle = 4 \times \text{PWM}$   $> 2 \text{msDF} 80$ <br>DOn A  $\text{DOn} B$   $\langle 1 \text{m} \rangle$   $> 2 \text{msDF} 80$ E1 29  $DQnA$   $DQnB$   $T$   $DQnB$   $QnB$  $DF 80E1 F0$  0 0